# **betpix 364**

- 1. betpix 364
- 2. betpix 364 :quanto tempo demora o pix no sportingbet
- 3. betpix 364 :jogo que paga via pix

### **betpix 364**

Resumo:

**betpix 364 : Junte-se à revolução das apostas em mka.arq.br! Registre-se agora e descubra oportunidades de apostas inigualáveis!**  contente:

### **betpix 364**

#### **betpix 364**

As apostas online têm se tornado cada vez mais populares em betpix 364 todo o mundo, inclusive no Brasil. Com a chegada da pandemia do COVID-19, muitos brasileiros estão procurando maneiras de se divertir em betpix 364 casa e, por que não, ganhar algum dinheiro extra com as apostas descomplicadas. Com isso, empresas como a Betpix365 têm ganhado cada vez mais popularidade.

#### **Betpix365: o diferencial**

A Betpix365 oferece a seus usuários facilidade e segurança nas apostas de casino. Com uma ampla variedade de jogos, tais como roleta e pôquer, os usuários podem escolher o que mais lhes agrada e jogar de forma descomplicada.

Além disso, a plataforma oferece a opção de aposta ao vivo em betpix 364 eventos de futebol. É possível apostar nos jogos em betpix 364 tempo real, aumentando a emoção do jogo. Com as melhores cotações, saque rápido e PIX na hora, a Betpix365 se tornou uma opção confiável e preferida por muitos.

#### **Estratégias e fórmulas para aumentar as chances de ganhar**

A Betpix365 também fornece recursos importantes para ajudar betpix 364 comunidade a aumentar suas chances no mundo das apostas.

Com artigos sobre fórmulas e estratégias de apostas, os usuários podem se preparar antes de se aventurar em betpix 364 apostas mais específicas. Dessa forma, têm mais informações estratégicas que os ajudam a maximizar as ganhos potenciais no jogo.

#### **A diferença da Betpix365**

A Betpix365 se empenha em betpix 364 fugir da publicidade enganosa, prezando pela informação relevante e confiável sobre apostas. Isso inclui, por exemplo, evitar promessas irrealistas e garantir o respeito à todos os usuários. O compromisso da empresa é fornecer:

- Fórmulas e estratégias comprovadas e realistas para aumentar as chances de ganho.
- Uma visão realista do mundo das apostas e das recompensas potenciais.
- Material informativo detalhando tanto as estratégias quanto as regras dos diferentes jogos.

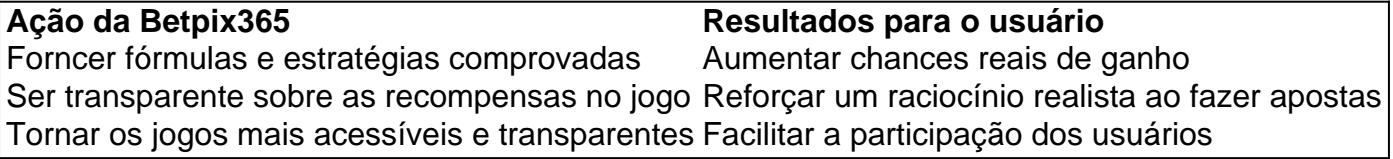

#### **Resumindo**

A Betpix365 é uma das plataformas de apostas online mais promissoras atualmente. Com a combinação de jogos de cassino e a opção de apostar ao vivo em betpix 364 jogos de futebol, a empresa oferece

### **betpix 364**

No mundo dos cassinos online, o {w} é uma plataforma confiável e emocionante que oferece uma ampla variedade de jogos e oportunidades de apostas. Se você é um entusiasta de jogos de azar online ou está procurando uma maneira fácil de se divertir e ganhar dinheiro extra, o Bet365 Casino é a escolha perfeita para você. Neste artigo, você vai aprender tudo o que precisa saber sobre como jogar no Bet365 Casino e como maximizar suas chances de ganhar.

#### **betpix 364**

O Bet365 Casino é um cassino online que oferece uma ampla variedade de jogos, incluindo slots, blackjack, roleta, bacará e muito mais. A plataforma é licenciada e regulamentada pela Autoridade de Jogos de Malta, o que garante que ela é justa, segura e confiável. O Bet365 Casino também oferece uma variedade de opções de pagamento, incluindo cartões de crédito, porta-safes eletrônicos e transferências bancárias, para que você possa facilmente depositar e retirar fundos.

#### **Como se Inscrever no Bet365 Casino**

Para jogar no Bet365 Casino, você precisa ter uma conta. Para se inscrever, acesse o site do Bet365 Casino e clique em "Registrar-se". Em seguida, preencha o formulário de inscrição com suas informações pessoais e escolha um nome de usuário e uma senha. Depois de concluir o processo de inscrição, você receberá um e-mail de confirmação. Clique no link no e-mail para ativar betpix 364 conta e começar a jogar.

#### **Como Depositar Fundos no Bet365 Casino**

Para jogar por dinheiro real no Bet365 Casino, você precisa depositar fundos em betpix 364 conta. Para fazer isso, clique em "Depositar" no canto superior direito da tela e escolha um método de pagamento. Em seguida, insira o valor que deseja depositar e siga as instruções na tela para concluir a transação. Todos os depósitos são processados instantaneamente, o que significa que você pode começar a jogar imediatamente.

#### **Como Jogar no Bet365 Casino**

O Bet365 Casino oferece uma ampla variedade de jogos, incluindo slots, blackjack, roleta, bacará e muito mais. Para jogar, clique no jogo que deseja jogar e aguarde a página ser carregada. Em

seguida, escolha o valor da betpix 364 aposta e clique em "Girar" ou "Jogar" para começar a jogar. Todos os jogos são jogados em tempo real e oferecem gráficos e efeitos sonoros de alta qualidade.

#### **Como Retirar Fundos do Bet365 Casino**

Se você ganhar dinheiro no Bet365 Casino, poderá retirar seus fundos a qualquer momento. Para fazer isso, clique em "Retirar" no canto superior direito da tela e escolha um método de pagamento. Em seguida, insira o valor que deseja retirar e siga as instruções na tela para concluir a transação. Todas as retiradas são processadas dentro de 24 horas, o que significa que você receberá seus fundos em até 3 a 5 dias úteis, dependendo do método de pagamento escolhido.

#### **Conclusão**

O Bet365 Casino é uma plataforma emocionante e confiável que oferece uma ampla variedade de jogos e oportunidades de apostas. Se você está procurando uma maneira fácil de se divertir e ganhar dinheiro extra, o Bet365 Casino é a escolha perfeita para você. Com seus gráficos e efeitos sonoros de alta qualidade, opções de pagamento fáceis e seguras, e excelente serviço ao cliente, o Bet365 Casino é definitivamente a melhor escolha para quem quer jogar em um cassino online confiável e emocionante.

- O Bet365 Casino é uma plataforma confiável e emocionante que oferece uma ampla variedade de jogos e oportunidades de apostas.
- Para jogar no Bet365 Casino, você precisa ter uma conta e fazer um depósito.
- Todos os jogos são jogados em tempo real e oferecem gráficos e efeitos sonoros de alta qualidade.
- O Bet365 Casino oferece uma variedade de opções de pagamento, incluindo cartões de crédito, porta-safes eletrônicos e transferências bancárias.
- Todas as retiradas são processadas dentro de 24 horas e receberá seus fundos em até 3 a 5 dias úteis, dependendo do método de pagamento escolhido.

### **betpix 364 :quanto tempo demora o pix no sportingbet**

Uma das principais vantagens de betpix365 é a betpix 364 ampla gama de opções de apostas. Além das principais ligas de futebol, betpix365 oferece apostas em betpix 364 esportes menos populares, como o hóquei no gelo e o tennis de mesa. Isso significa que os usuários podem encontrar apostas interessantes e emocionantes em betpix 364 uma variedade de esportes e eventos.

Outra vantagem de betpix365 é a betpix 364 oferta de promoções e bonificações. O site oferece regularmente ofertas especiais e promoções para atraer e recompensar os usuários. Isso pode incluir ofertas de depósito correspondente, apostas grátis e outras promoções exclusivas. betpix365 também é conhecido por betpix 364 ênfase na segurança e na proteção dos usuários. O site utiliza tecnologia de criptografia avançada para garantir que as informações pessoais e financeiras dos usuários estejam sempre protegidas. Além disso, betpix365 é licenciado e regulamentado por autoridades respeitadas, o que garante que o site opere de acordo com as normas e práticas do setor.

Em resumo, betpix365 é uma excelente opção para aqueles que desejam participar do mundo das apostas esportivas. Com betpix 364 ampla gama de opções de apostas, ofertas promocionais e ênfase na segurança e proteção dos usuários, betpix365 é uma escolha confiável e emocionante para os apostadores de esportes.

# **Como baixar o Betpix365: Guia Passo a Passo**

Se você é um entusiasta de esportes e gosta de acompanhar partidas ao vivo, provavelmente já ouviu falar sobre o Betpix365. Mas sabia que é possível baixar o Betpix365 e desfrutar de todos os seus recursos em seu próprio dispositivo? Sim, é verdade! Neste artigo, você vai aprender como fazer o download do Betpix365 e começar a aproveitar ao máximo.

Antes de começarmos, é importante destacar que o Betpix365 é um aplicativo de streaming de esportes que oferece transmissões ao vivo de partidas de futebol, basquete, vôlei e outros esportes populares. Além disso, o aplicativo também oferece estatísticas em tempo real, notícias esportivas e muito mais.

# **Passo 1: Baixe o arquivo APK do Betpix365**

Para começar, você precisará baixar o arquivo APK do Betpix365 em seu dispositivo. O APK é o pacote de instalação do aplicativo que permite que ele seja instalado em dispositivos móveis. Você pode facilmente encontrar o arquivo APK do Betpix365 em sites de download confiáveis, como o  $\{w\}$ .

Certifique-se de baixar a versão mais recente do aplicativo para ter acesso a todas as suas funcionalidades mais recentes.

### **Passo 2: Ative a opção de Fontes Desconhecidas**

Antes de instalar o arquivo APK do Betpix365, você precisará ativar a opção de Fontes Desconhecidas em seu dispositivo. Isso permite que seu dispositivo instale aplicativos que não são obtidos do Google Play Store.

Para ativar a opção de Fontes Desconhecidas, acesse as configurações do seu dispositivo e navegue até a seção Segurança ou Privacidade. Em seguida, localize a opção Fontes Desconhecidas e mova o interruptor para a posição Ativado.

### **Passo 3: Instale o Betpix365**

Agora que você baixou o arquivo APK do Betpix365 e ativou a opção de Fontes Desconhecidas, é hora de instalar o aplicativo.

Para instalar o Betpix365, abra o arquivo APK que você baixou anteriormente. Em seguida, siga as instruções na tela para concluir a instalação. Isso pode levar alguns minutos, dependendo do desempenho do seu dispositivo.

### **Passo 4: Crie uma conta e comece a assistir**

Parabéns! Você acabou de instalar o Betpix365 em seu dispositivo. Agora é hora de criar uma conta e começar a aproveitar todos os recursos do aplicativo.

Para criar uma conta, abra o aplicativo e selecione a opção Criar Conta. Em seguida, siga as instruções na tela para fornecer suas informações pessoais e escolher um nome de usuário e senha.

Uma vez que betpix 364 conta estiver pronta, você poderá acessar todos os recursos do Betpix365, incluindo transmissões ao vivo, estatísticas em tempo real e notícias esportivas.

### **Conclusão**

Baixar o Betpix365 é uma ótima opção para quem quer acompanhar partidas ao vivo e ter acesso a estatísticas em tempo real e notícias esportivas. Agora que você sabe como fazer o download e instalar o aplicativo, é hora de criar betpix 364 conta e começar a aproveitar ao máximo. Lembre-se de sempre baixar o arquivo APK do Betpix365 em sites confiáveis e manter o aplicativo atualizado para ter acesso a todas as suas funcionalidades mais recentes. Divirta-se!

# **Como baixar o Betpix365: Guia Passo a Passo**

Se você é um entusiasta de esportes e gosta de acompanhar partidas ao vivo, provavelmente já ouviu falar sobre o Betpix365. Mas sabia que é possível baixar o Betpix365 e desfrutar de todos os seus recursos em seu próprio dispositivo? Sim, é verdade! Neste artigo, você vai aprender como fazer o download do Betpix365 e começar a aproveitar ao máximo.

Antes de começarmos, é importante destacar que o Betpix365 é um aplicativo de streaming de esportes que oferece transmissões ao vivo de partidas de futebol, basquete, vôlei e outros esportes populares. Além disso, o aplicativo também oferece estatísticas em tempo real, notícias esportivas e muito mais.

# **Passo 1: Baixe o arquivo APK do Betpix365**

Para começar, você precisará baixar o arquivo APK do Betpix365 em seu dispositivo. O APK é o pacote de instalação do aplicativo que permite que ele seja instalado em dispositivos móveis. Você pode facilmente encontrar o arquivo APK do Betpix365 em sites de download confiáveis, como o {w}.

Certifique-se de baixar a versão mais recente do aplicativo para ter acesso a todas as suas funcionalidades mais recentes.

### **Passo 2: Ative a opção de Fontes Desconhecidas**

Antes de instalar o arquivo APK do Betpix365, você precisará ativar a opção de Fontes Desconhecidas em seu dispositivo. Isso permite que seu dispositivo instale aplicativos que não são obtidos do Google Play Store.

Para ativar a opção de Fontes Desconhecidas, acesse as configurações do seu dispositivo e navegue até a seção Segurança ou Privacidade. Em seguida, localize a opção Fontes Desconhecidas e mova o interruptor para a posição Ativado.

### **Passo 3: Instale o Betpix365**

Agora que você baixou o arquivo APK do Betpix365 e ativou a opção de Fontes Desconhecidas, é hora de instalar o aplicativo.

Para instalar o Betpix365, abra o arquivo APK que você baixou anteriormente. Em seguida, siga as instruções na tela para concluir a instalação. Isso pode levar alguns minutos, dependendo do desempenho do seu dispositivo.

### **Passo 4: Crie uma conta e comece a assistir**

Parabéns! Você acabou de instalar o Betpix365 em seu dispositivo. Agora é hora de criar uma conta e começar a aproveitar todos os recursos do aplicativo.

Para criar uma conta, abra o aplicativo e selecione a opção Criar Conta. Em seguida, siga as

instruções na tela para fornecer suas informações pessoais e escolher um nome de usuário e senha.

Uma vez que betpix 364 conta estiver pronta, você poderá acessar todos os recursos do Betpix365, incluindo transmissões ao vivo, estatísticas em tempo real e notícias esportivas.

# **Conclusão**

Baixar o Betpix365 é uma ótima opção para quem quer acompanhar partidas ao vivo e ter acesso a estatísticas em tempo real e notícias esportivas. Agora que você sabe como fazer o download e instalar o aplicativo, é hora de criar betpix 364 conta e começar a aproveitar ao máximo. Lembre-se de sempre baixar o arquivo APK do Betpix365 em sites confiáveis e manter o aplicativo atualizado para ter acesso a todas as suas funcionalidades mais recentes. Divirta-se!

# **betpix 364 :jogo que paga via pix**

O corpo de um alpinista americano foi descoberto por dois outros escaladores americanos 22 anos depois que ele desapareceu após 1 uma avalanche nos Andes peruanos.

Os irmãos americanos Ryan Cooper e Wesley Waren encontraram o corpo de Bill Stampfl betpix 364 27 1 junho no Monte Huascaran,

Joseph Stampfl, filho de Bill.

Os alpinistas desceram a montanha na Cordilheira Blanca do Peru após uma tentativa 1 mal sucedida de atingir seu cume, quando encontraram o corpo.

Cooper disse terça-feira eles notaram um objeto que não se misturava 1 muito com a paisagem e decidiu investigar.

Ele disse que o gelo preservou seu corpo e seus pertences, além do anel 1 de casamento da Stampfl; capacete (comboio), botas para escalada na montanha ou jaqueta estavam intacto. Os irmãos conseguiram identificar Stampfl encontrando 1 uma bolsa presa ao seu corpo, dentro da qual encontraram o cartão de identificação dele: câmera {img}gráfica; passaportes e carteira 1 – todos também intacto.

"Alguém o amava e alguém queria que ele voltasse para casa", disse Cooper. "Assim quando descobri, eu 1 sabia de uma responsabilidade betpix 364 rastrear a família", afirmou Cooper à News no início da semana passada."

Dois de seus 1 colegas alpinistas e amigos, Steve Erskine and Matthew Richardson foram todos mortos por uma avalanche no Monte Huascaran betpix 364 24 1 junho 2002, seu

Jennifer Stampfl filha disse na terça-feira. Seus corpos nunca foram descobertos, exceto para Erskine de s", ela diz 1 que Stamplf tinha 58 anos no momento em

Seu corpo foi recuperado e levado para baixo da montanha betpix 364 5 de 1 julho pela Associação Peruana Resgate Montanhas, após coordenação com Cooper and Stampfl família. Seu corpo foi levado para um necrotério na 1 cidade de Yungay, no Peru. A polícia nacional do país publicou o X nesta terça-feira (26)

Cooper, natural de Las Vegas 1 e Nevada ligou para betpix 364 esposa no mesmo dia betpix 364 que encontrou o corpo da Stampfl. Ele pediu ajuda na 1 busca pela família dela porque ele ainda estava com um serviço celular limitado nas montanhas Huascaran ndias Ocidentais (EUA). Após muita 1 pesquisa online, a esposa de Cooper foi capaz para localizar Joseph e ligou-lhe betpix 364 29 junho.

"Eu disse a ele que 1 sei onde está o pai dele, eu contei sobre os itens pessoais e do anel", contou Cooper.

Seu motivo era ajudar 1 a família encontrar o fechamento, Cooper explicou.

"Sem corpo, não há como encontrar paz com isso", disse Cooper.

Cooper também falou com 1 a esposa de Jennifer e Stampfl, Janet.

no telefone antes de enviar {img}s do ID da Stampfl e outros pertences à 1 família.

Depois de tantos anos, a notícia veio como um choque emocional para família da Stampfl. "Meu coração afundou. Depois de 22 1 anos eu estava bem com o fato dele estar lá, ele faz parte da montanha e nunca mais vamos recuperá-lo", 1 disse Jennifer na terça feira à imprensa local "Não há preparação para que seu marido seja morto instantaneamente", disse Janet,

acrescentando 1 nunca ter pensado betpix 364 descobrir o corpo de betpix 364 esposa. Janet disse que seu marido amava escalar montanhas. "Ele gostou muito, 1 ele sempre se sentiu mais próximo de Deus quando chegou ao topo da montanha", diz a fonte do site oficial "Depois 1 de 22 anos... fiquei um pouco chocado, levei algum tempo para processar tudo", disse

Joseph.

Após uma autópsia betpix 364 Yungay, o 1 corpo de Stampfl foi transferido para a cidade do Juarez. O Estampo será levado à funerária onde ele vai ser 1 cremada e as cinzas serão enviadas aos familiares nos Estados Unidos da América

"Uma paisagem perigosa"

Enquanto Cooper é grato por finalmente 1 ter sido capaz de trazer o fechamento para a família Stampfl, esta descoberta também foi tingida com tristeza.

Ele esperava que 1 o corpo de Richardson pudesse ter sido anexado a Stampfl por uma corda, mas esse não era um caso e 1 "ele ainda está desaparecido hoje".

Ele também teme que o aquecimento global possa ter desempenhado um papel betpix 364 betpix 364 descoberta, descongelando 1 a camada do gelo no local considerado como sendo uma das montanhas tropicais mais altas.

"Ele estava totalmente exposto e não 1 mais no gelo. O processo de derretimento aconteceu", disse Cooper, que também foi o responsável pelo tratamento da água gelada 1 na região do Rio Grande Do Sul (MG).

Desde a década de 1950, quase todas as geleiras do mundo estão recuando. 1 Em média os glaciares da região andina – Bolívia Colômbia e Equador - perderam mais 50% das coberturas desde 1 1960

"Os Andes estão se deteriorando mais do que qualquer outra cordilheira da região", disse Cooper, acrescentando ainda ter sido uma 1 mudança de condições no Monte Huascarán.

"Os glaciares estão derretendo, a paisagem mudou. Agora ela representa uma perigosa", disse ele ".

Duarte 1 Mendonca da betpix 364 e Veronica Calderson do canal de televisão " betpix 364 " contribuíram para este relatório.

Author: mka.arq.br Subject: betpix 364 Keywords: betpix 364 Update: 2024/8/15 4:35:56